Algebra 2 Unit 4B: Radicals<br>© 2019 Kuta Software LLC. All rights reserved.

## Converting Radicals to Rational Form, Vice Versa, & Simplifying

## Write each expression in radical form.

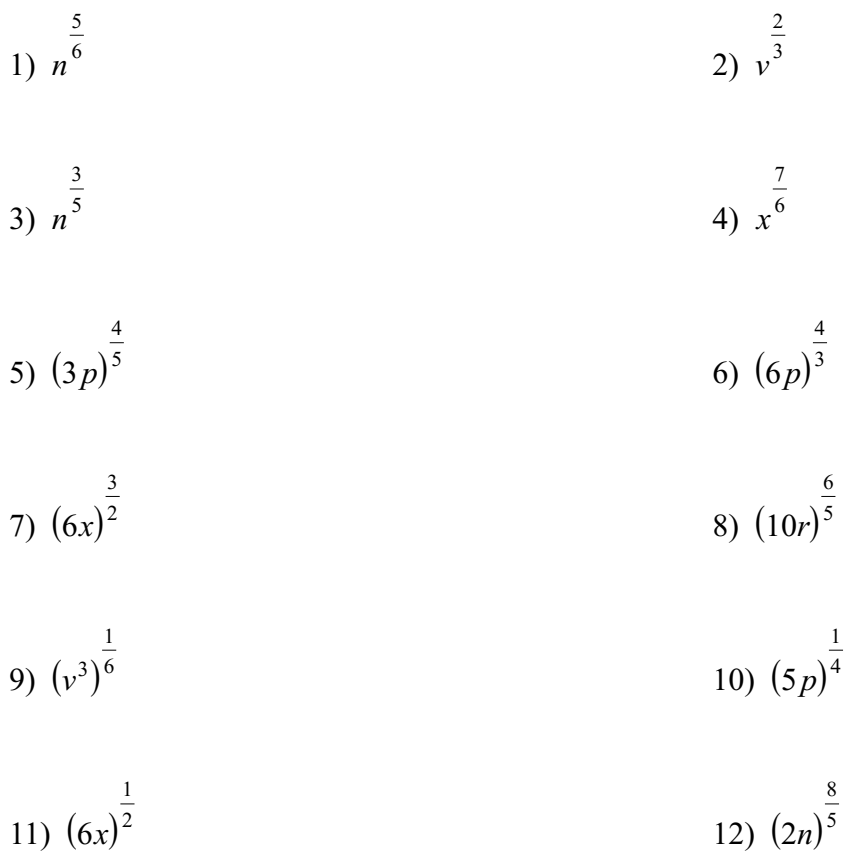

$$
13)\ \left(3x\right)^{\frac{5}{3}}
$$

## Write each expression in exponential form.

- 15)  $(\sqrt[3]{b})^4$ 16)  $(\sqrt[3]{a})^2$ 17)  $\sqrt{7k}$ 18)  $\sqrt{6m}$
- 19)  $\sqrt[4]{5n}$ 20)  $(\sqrt{5a})^3$
- 21)  $(\sqrt[5]{3k^2})^2$ 22)  $(\sqrt[5]{3b})^6$
- 23)  $\sqrt[6]{2n^3}$ 24)  $(\sqrt[4]{10n})^3$

© 2019 Kuta Software LLC. All rights reserved.1-Made with Infinite Algebra 2.

$$
25)\,\left(\sqrt[5]{10k}\right)^6\,\qquad\qquad\qquad 26)\,\left(\sqrt[3]{2b}\right)^4
$$

$$
27)\,\left(\sqrt[3]{7x}\right)^4\qquad \qquad 28)\,\left(\sqrt[3]{7b}\right)^2
$$

**Use the calculator to simplify. Remember for the variables, Multiply the exponents.**

29) 
$$
(9x^2)^{\frac{1}{2}}
$$
  
\n31)  $(9y^6)^{\frac{1}{2}}$   
\n32)  $(8a^3)^{\frac{1}{3}}$   
\n33)  $(216k^9)^{\frac{1}{3}}$   
\n34)  $(625a^4)^{\frac{3}{4}}$   
\n35)  $(m^{16})^{\frac{1}{4}}$   
\n36)  $(81y^4)^{\frac{3}{2}}$   
\n37)  $(n^6)^{\frac{1}{2}}$   
\n38)  $(64y^9)^{\frac{5}{3}}$   
\n39)  $(8r^3)^{\frac{4}{3}}$   
\n40)  $(36a^2)^{\frac{1}{2}}$   
\n41)  $(25x^2)^{\frac{1}{2}}$   
\n42)  $(p^{12})^{\frac{5}{4}}$   
\n43)  $(r^4)^{\frac{1}{2}}$   
\n44)  $(64x^6)^{\frac{1}{2}}$   
\n45)  $(16m^2)^{\frac{1}{2}}$   
\n46)  $(x^4)^{\frac{3}{2}}$ 

47)  $(36n^6)^2$ 2 48)  $(64x^4)^2$ 

© 2019 Kuta Software LLC. All rights reserve dt $2$ – Made with Infinite Algebra 2.

## **Write each expression in radical form.**

1) 
$$
n^6
$$
  
\n $(\sqrt[6]{n})^5$   
\n3)  $n^5$   
\n $(\sqrt[5]{n})^3$   
\n5)  $(3p)^5$   
\n6)  $(6p)^{\frac{1}{3}}$   
\n7)  $(6x)^{\frac{3}{2}}$   
\n9)  $(v^3)^{\frac{1}{6}}$   
\n11)  $(6x)^{\frac{1}{2}}$   
\n12)  $(2n)^{\frac{8}{3}}$   
\n13)  $(3x)^{\frac{5}{3}}$   
\n14)  $(5k)^{\frac{1}{3}}$   
\n15)  $(3p)^{\frac{1}{6}}$   
\n16)  $(5p)^{\frac{1}{4}}$   
\n17)  $(6x)^{\frac{1}{2}}$   
\n18)  $(10r)^{\frac{1}{3}}$   
\n19)  $(5p)^{\frac{1}{4}}$   
\n10)  $(5p)^{\frac{1}{4}}$   
\n11)  $(6x)^{\frac{1}{2}}$   
\n12)  $(2n)^{\frac{8}{3}}$   
\n13)  $(3x)^{\frac{5}{3}}$   
\n14)  $(5k)^{\frac{4}{3}}$   
\n15)  $(3k)^{\frac{5}{3}}$   
\n16)  $(\sqrt[3]{2n})^8$   
\n17)  $(6x)^{\frac{5}{2}}$   
\n18)  $(3x)^{\frac{5}{3}}$   
\n19)  $(5p)^{\frac{4}{3}}$   
\n10)  $(5p)^{\frac{1}{4}}$   
\n11)  $(6x)^{\frac{1}{2}}$   
\n12)  $(2n)^{\frac{8}{3}}$   
\n13)  $(3x)^{\frac{5}{3}}$   
\n14)  $(5k)^{\frac{4}{3}}$ 

**Write each expression in exponentialform.**

15) 
$$
\left(\sqrt[3]{b}\right)^4
$$
  
\n16)  $\left(\sqrt[3]{a}\right)^2$   
\n17)  $\sqrt{7k}$   
\n18)  $\sqrt{6m}$   
\n19)  $\sqrt[4]{5n}$   
\n20)  $\left(\sqrt{5a}\right)^3$   
\n21)  $\left(\sqrt[3]{3k^2}\right)^2$   
\n22)  $\left(\sqrt[3]{3b}\right)^6$   
\n23)  $\sqrt[3]{2n^3}$   
\n24)  $\left(\sqrt[4]{10n}\right)^3$   
\n25)  $\left(\frac{2}{3}\right)^{\frac{3}{2}}$   
\n26)  $\left(\sqrt[3]{3b}\right)^6$   
\n27)  $\left(\sqrt[3]{3k^2}\right)^5$   
\n28)  $\left(\sqrt[3]{2n^3}\right)^6$   
\n29)  $\left(\sqrt[3]{10n}\right)^3$   
\n20)  $\left(\sqrt[3]{3k}\right)^6$   
\n21)  $\left(\sqrt[3]{10n}\right)^3$   
\n22)  $\left(\sqrt[4]{10n}\right)^3$   
\n23)  $\left(\frac{2n^3}{10}\right)^6$   
\n24)  $\left(\sqrt[4]{10n}\right)^3$ 

25) 
$$
\left(\sqrt[5]{10k}\right)^6
$$
  
\n $\left(10k\right)^{\frac{6}{5}}$   
\n27)  $\left(\sqrt[3]{7x}\right)^4$   
\n $\left(7x\right)^{\frac{4}{3}}$   
\n28)  $\left(\sqrt[3]{7b}\right)^2$   
\n $\left(7x\right)^{\frac{4}{3}}$   
\n29)  $\left(\sqrt[3]{7b}\right)^2$   
\n $\left(7b\right)^{\frac{2}{3}}$ 

**Use the calculator to simplify. Remember for the variables, Multiply the exponents.**

©j V2o0M1z9\_ qKYuVtOag CSMobfktVwPa\_rXeI WLXLBCP.Y <sup>n</sup> QADlol\ srXiwgzhItXsa irgemsneBr^vRe\_dG.M <sup>F</sup> EMEaWdjex KwNiktAhj yIInkfCignsiUtCe\_ LAYllgmeqbvrXaL g2a. Worksheet by Kuta Software LLC -2- 29) (9*x* ) *x* 30) (*a* ) *a* 31) (9*v* ) *v* 32) (8*a* ) *a* 33) (216*k* ) *k* 34) (625*a* ) *a* 35) (*m* ) *m* 36) (81*v* ) *v* 37) (*n* ) *n* 38) (64*v* ) *v* 39) (8*r* ) *r* 40) (36*a* ) *a* 41) (25*x* ) *x* 42) ( *p* ) *p* 43) (*r* ) *r* 44) (64*x* ) *x* 45) (16*m* ) *m* 46) (*x* ) *x* 47) (36*n* ) *n* 48) (64*x* ) *x*